### An Introduction to DBIx::Class

Tom Hukins

Maps Database Structures to Object Oriented Structures

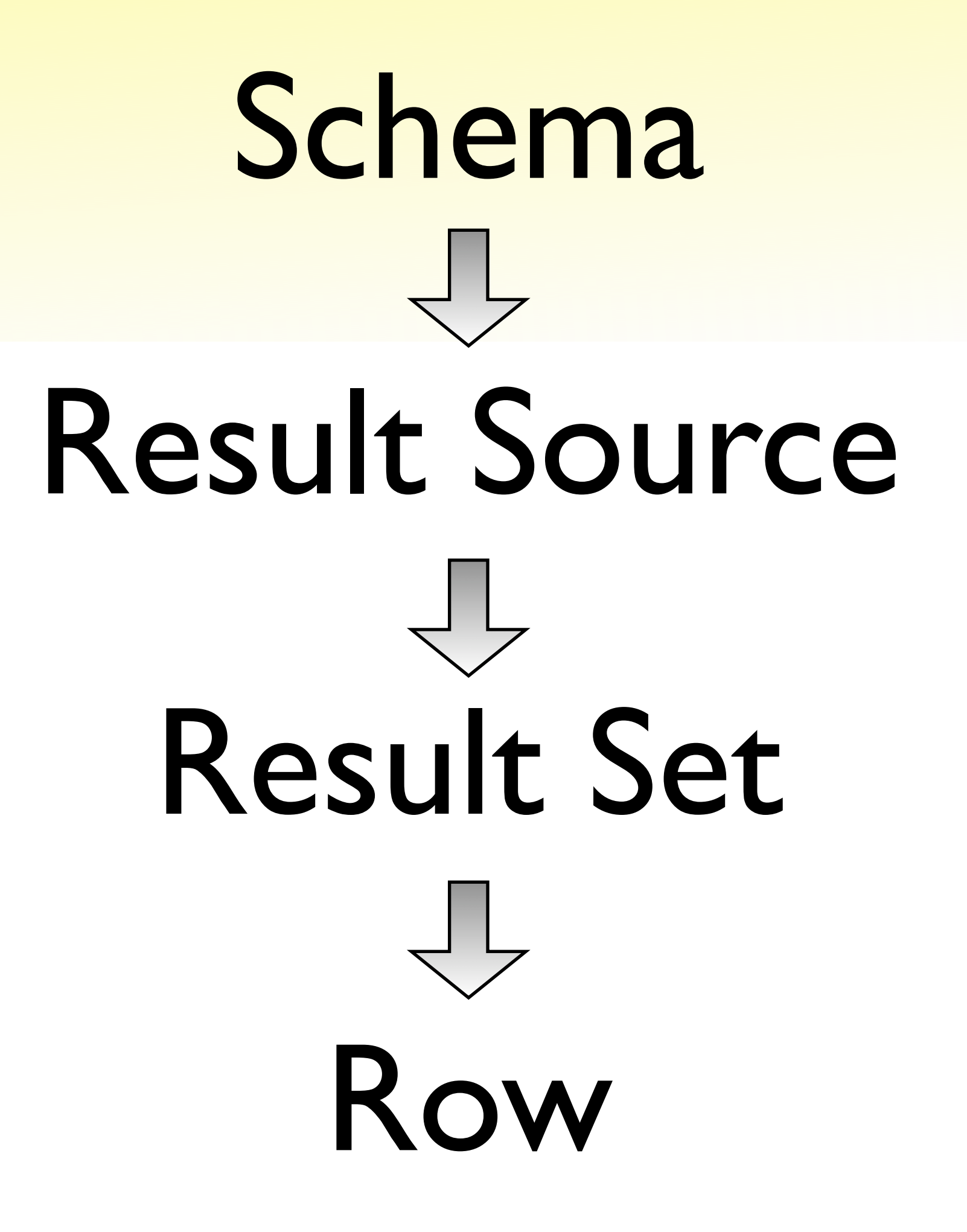

#### DBIx::Class::Schema

#### CREATE DATABASE example;

#### Your Database Schema: All tables, their relationships and contents

### DBIx::Class::ResultSource

CREATE TABLE foo ( id PRIMARY KEY, first\_name VARCHAR(255) NOT NULL, favourite\_colour INT REFERENCES colour.id, pointless BIT, skillz CHAR(3) DEFAULT 'lol' );

Your Database Tables and their relationships with each other.

### DBIx::Class::ResultSet

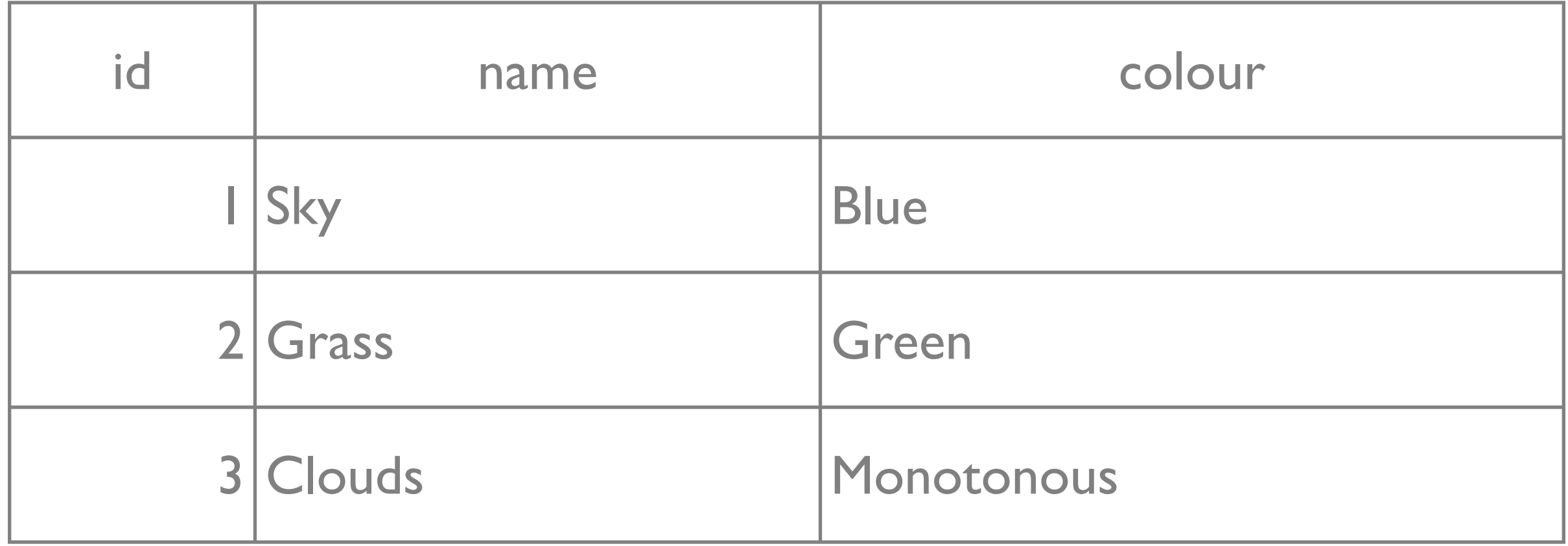

#### Zero or more records within a table

#### DBIx::Class::Row

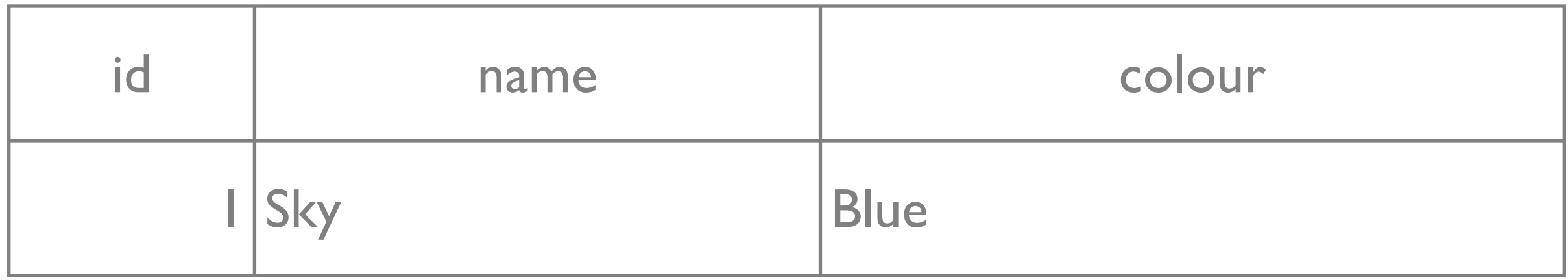

#### All the fields within a row

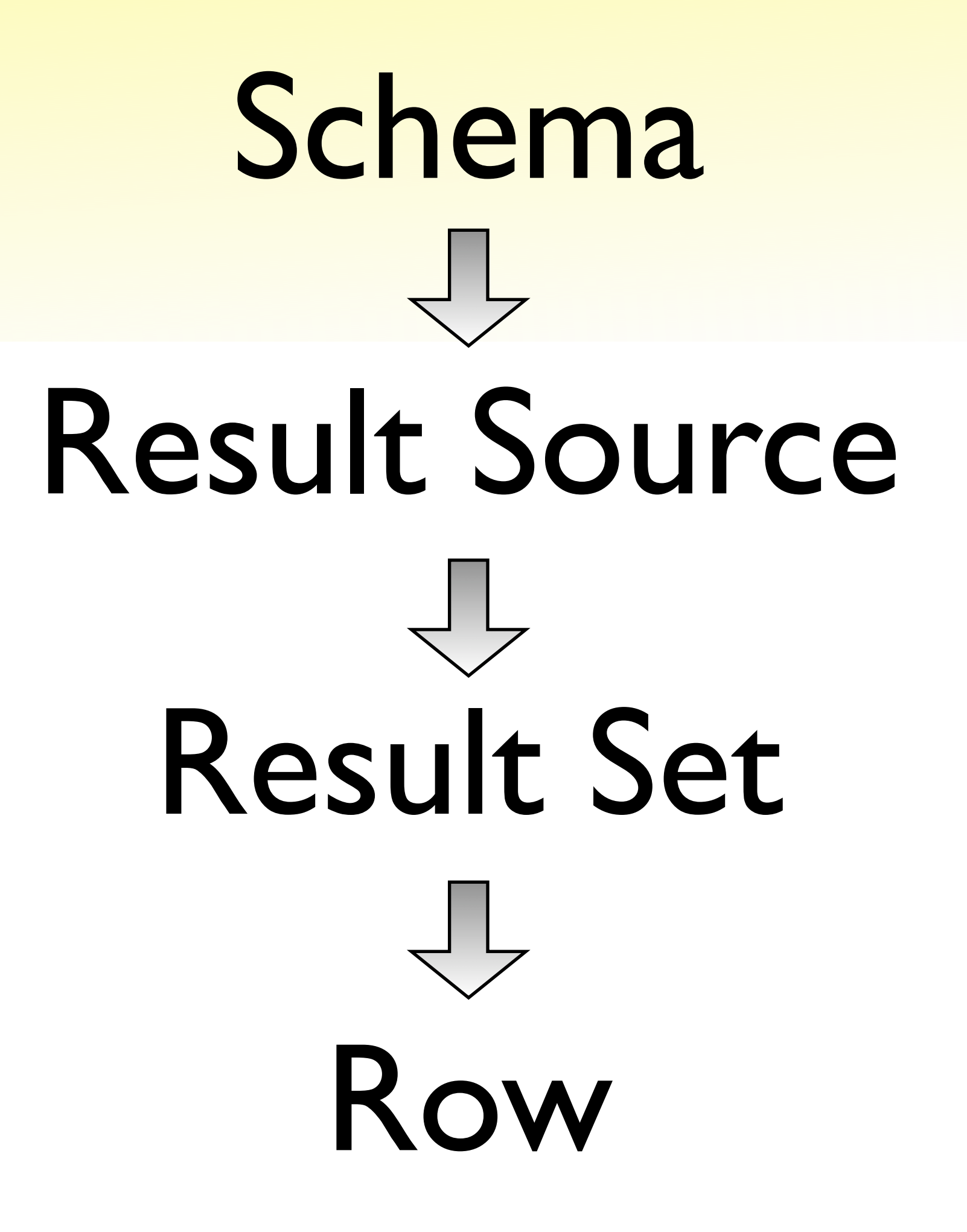

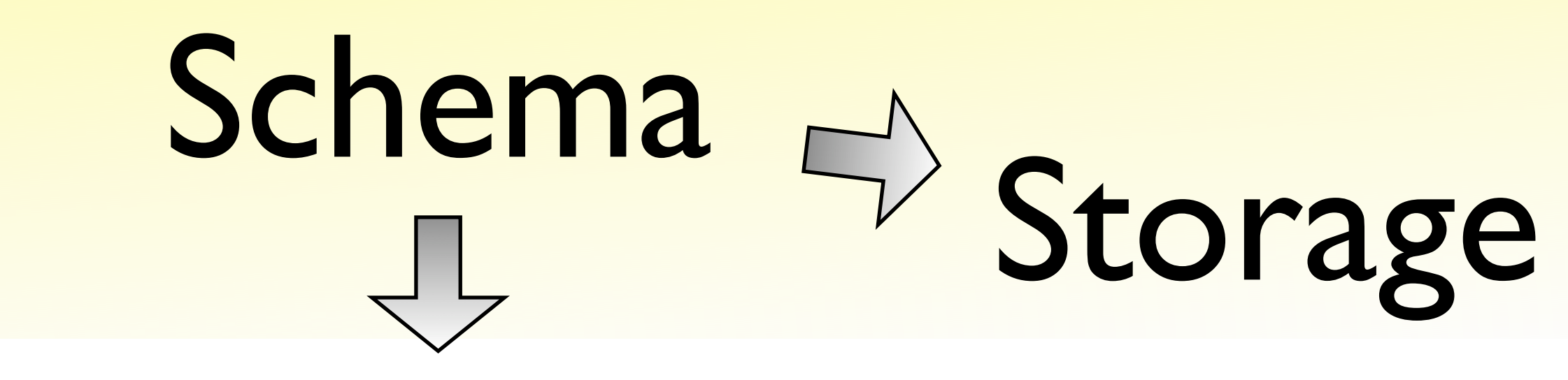

## Result Source

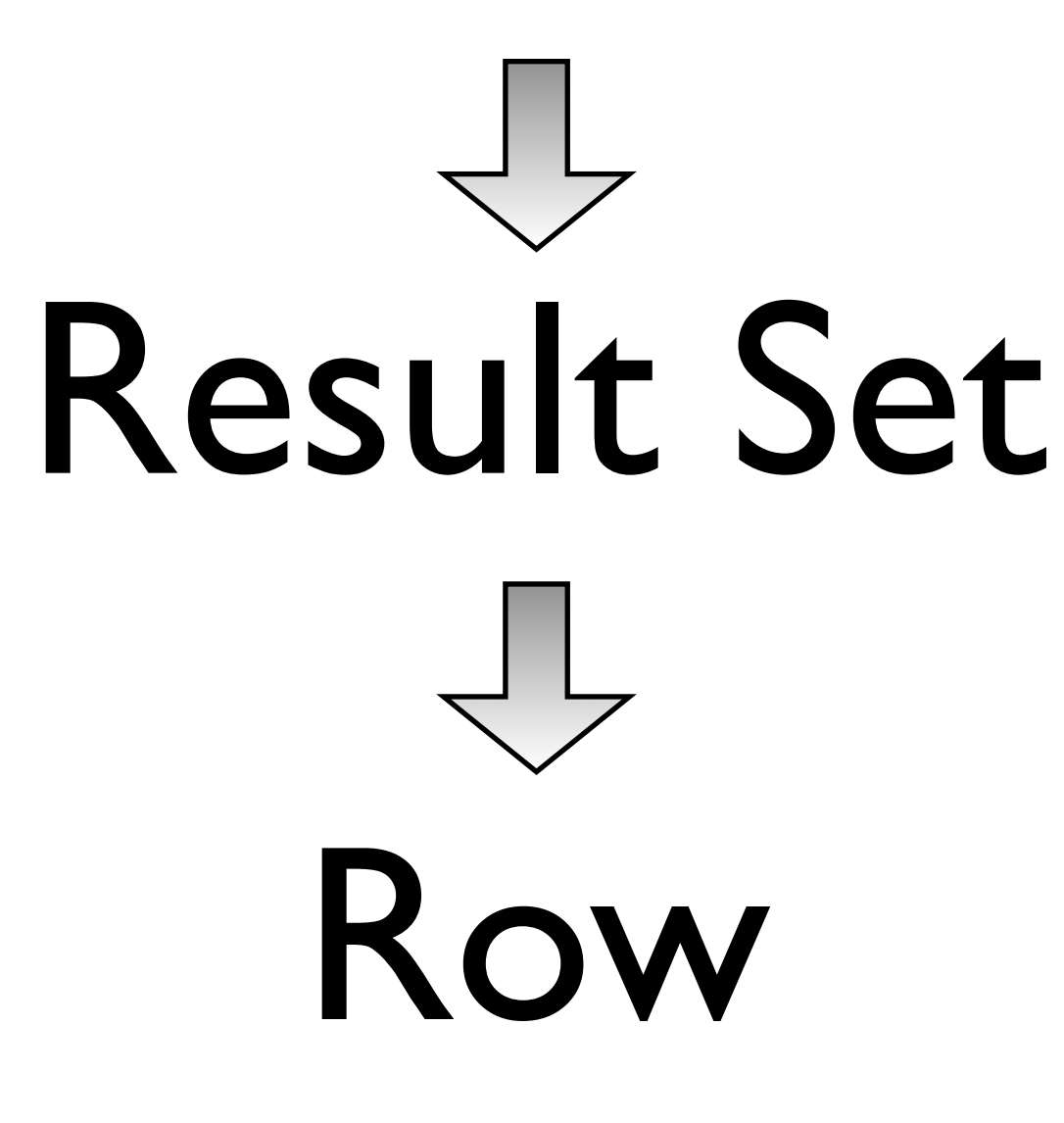

### DBIx::Class::Storage

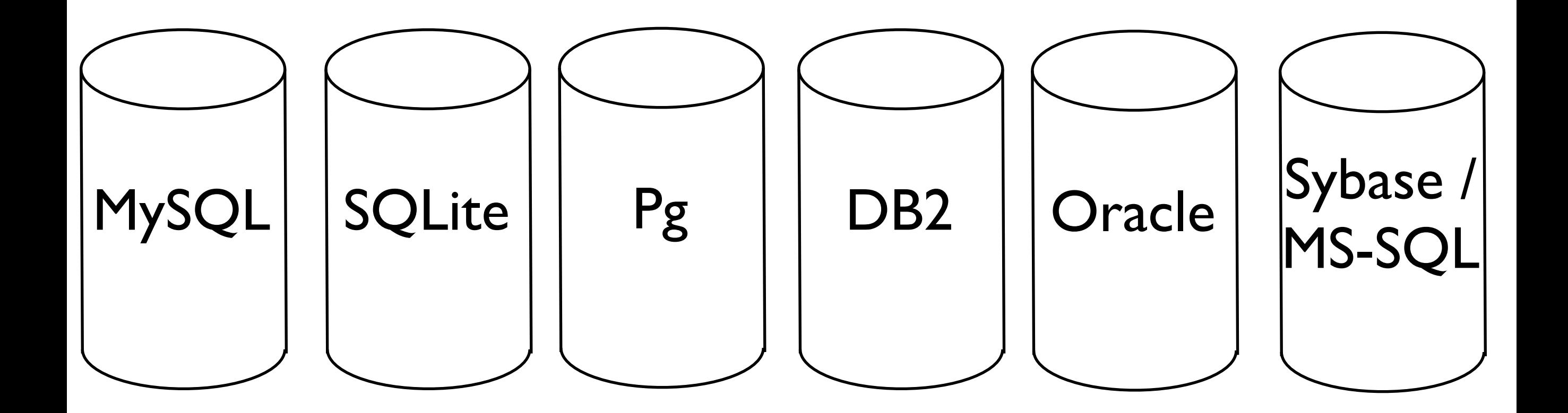

#### Connects DBIx::Class and DBD:: Database Drivers

## Defining a Schema

```
 1 package Drink;
 2
 3 use base qw/DBIx::Class::Schema/;
 4
 5 __PACKAGE__->load_classes();
 6
 7 1;
```
# Defining Result Sources

```
 1 package Drink::Cocktails;
  2
  3 use base qw/DBIx::Class/;
  4
  5 __PACKAGE__->load_components(qw/Core/);
  6 __PACKAGE__->table('cocktails');
  7 __PACKAGE__->add_columns(qw/id name abv/);
  8 __PACKAGE__->set_primary_key('id');
  9 __PACKAGE__->has_many(
10 ingredients => 'Drink::Ingredients', 'cocktail'
11 );
12
13 1;
```
# Defining Result Sources

```
 1 package Drink::Ingredients;
 2
 3 use base qw/DBIx::Class/;
 4
 5 __PACKAGE__->load_components(qw/Core/);
 6 __PACKAGE__->table('ingredients');
 7 __PACKAGE__->add_columns(qw/id cocktail name amount/);
 8 __PACKAGE__->set_primary_key('id');
 9 __PACKAGE__->belongs_to(cocktail => 'Drink::Cocktails');
10
11 1;
```
## Defining a SQLite Schema

#### 1 CREATE TABLE cocktails ( 2 id INTEGER PRIMARY KEY, 3 name TEXT, 4 abv NUMERIC 5 ); 6 7 CREATE TABLE ingredients ( 8 id INTEGER PRIMARY KEY, 9 cocktail INTEGER, 10 name TEXT, 11 amount TEXT 12 );

# Creating Records

```
 1 my $drink = Drink->connect(
  2 'dbi:SQLite:dbname=cocktails.db', '', '');
  3
 4 my $cocktails = $drink->resultset('Cocktails');
  5 my $gin_and_french = $cocktails->create({
 6 name => 'Gin and French',
 7 abv \Rightarrow 12.7,
 8 });
 9
10 my $ingredients = $drink->resultset('Ingredients');
11 $ingredients->create({
12 name \Rightarrow 'Gin',
13 amount => '1.5 Shots',
14 cocktail => $gin_and_french,
15 });
```
## Retrieving a Record

```
 1 use Drink;
 2
  3 my $drink = Drink->connect(
 4 'dbi:SQLite:dbname=cocktails.db', '', '');
  5
 6 my $cocktails = $drink->resultset('Cocktails');
 7 my $cocktail_by_id = $cocktails->find(2);
 8 print $cocktail_by_id->name, " contains: \n";
 9 foreach ($cocktail_by_id->ingredients) {
10 print " - ", $_->amount, " of ", $_->name, "\n";
11 }
```
## Retrieving a Record

Martini (Dirty) contains:

- 2.5 Shots of Gin
- 1 Large Dash of Noilly Prat Dry
- 0.5 Shot of Brine from Olives

## Tracing Your Queries

- $\bullet$  \$ENV{DBIC\_TRACE} = 1
- \$storage->debug(1);

## Tracing Your Queries

SELECT me.id, me.name, me.abv FROM cocktails me WHERE ( ( me.id = ? ) ): '2'

SELECT me.id, me.cocktail, me.name, me.amount FROM ingredients me WHERE ( me.cocktail = ? ): '2'

Martini (Dirty) contains:

- 2.5 Shots of Gin
- 1 Large Dash of Noilly Prat Dry
- 0.5 Shot of Brine from Olives

## Improving the SQL

```
 1 my $ingredients = $drink->resultset('Ingredients');
 2 my $our_ingredients = $ingredients->search(
 3 { cocktail => 2 },
 4 {
 5 join => 'cocktail',
 6 prefetch => 'cocktail',
 7 },
 8 );
```
## Improving the SQL

```
 9 my $first_row = 1;
10 while (my $ingredient = \text{four}\_\text{ingredict} {
11 if ($first_row) {
12 my $name = $ingredient->cocktail->name;
13 print "$name contains:\n";
14 }
15 print " - ", $ingredient->amount, " of ",
16 $ingredient->name, "\n";
17 $first_row = 0;
18 }
```
## Tracing the Improved SQL

SELECT me.id, me.cocktail, me.name, me.amount, cocktail.name FROM ingredients me JOIN cocktails cocktail ON ( cocktail.id = me.cocktail ) WHERE (  $cocktail = ?$  ): '2'

Martini (Dirty) contains:

- 2.5 Shots of Gin
- 1 Large Dash of Noilly Prat Dry
- 0.5 Shot of Brine from Olives

#### ResultSet::Column

```
1 use Drink;
2
3 my $drink = Drink->connect(
4 'dbi:SQLite:dbname=cocktails.db', '', '');
5
6 my $cocktails = $drink->resultset('Cocktails');
7 print $cocktails->get_column('abv')->max, "\n";
```
#### ResultSet::Column

SELECT MAX( abv ) FROM cocktails me: 32.6

#### Advanced Searches

```
 1 use Drink;
 2
  3 my $drink = Drink->connect(
 4 'dbi:SQLite:dbname=cocktails.db', '', '');
  5
 6 my $cocktails = $drink->resultset('Cocktails');
 7 my $max_abv = $cocktails->search(
8 \{ abv => \'= (SELECT MAX(abv) FROM cocktails)' \} 9 )->single;
10
11 print $max_abv->name," is ", $max_abv->abv, "%.\n";
```
#### Advanced Searches

SELECT me.id, me.name, me.abv FROM cocktails me WHERE (  $abv = (SELECT MAX(abv)$  FROM cocktails) ):

Martini (Dirty) is 32.6%.

#### DBIx::Class::Schema::Loader

```
 1 package My::Schema;
 2 use base qw/DBIx::Class::Schema::Loader/;
 3
 4 __PACKAGE__->loader_options(
5 relationships => 1,
 6 );
 7
 8 my $drinks = $connect(
 9 'dbi:SQLite:dbname=cocktails.db', '', '');
```
### DBIx::Class::InflateColumns

```
1 __PACKAGE__->load_components(qw/
2 InflateColumn::DateTime
3 Core
4 /);
5
6 __PACKAGE__->add_columns(
7 starts_when \Rightarrow { data_type \Rightarrow 'datetime' }
8 );
```
## Other Useful Things

- Custom Result Sources
- Paged Results (uses Data::Page)
- DBIx::Class::Schema's deploy()
- populate() in DBIx::Class::Schema and ::ResultClass::HashRefInflator